# The Linux IO Stack unveiled

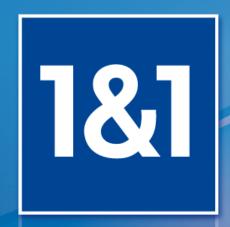

**Short-Term Substitute Presentation at LinuxTAG 2013** by Thomas Schöbel-Theuer

#### Agenda

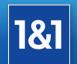

- Where does Linux performance come from?
- How does a cache work?
- **Some tuning hints**
- Details of IO stack by Werner Fischer & co

#### Where does Linux performance come from?

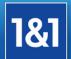

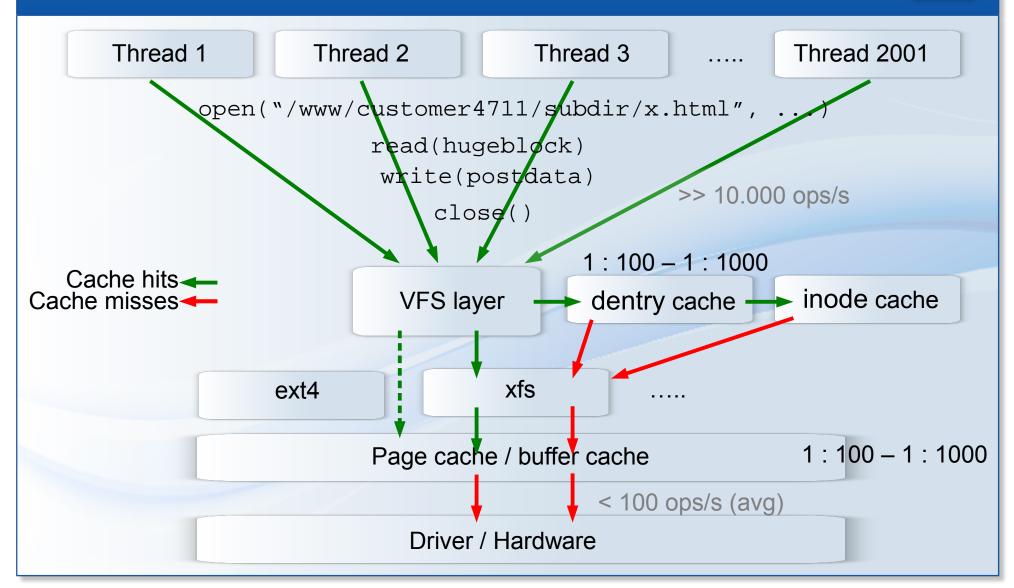

#### How does a cache work?

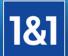

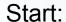

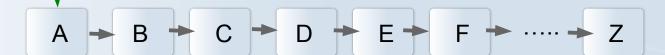

After access to D:

Finally release of D:

aka LRU strategy: keep the HOTTEST items, remove the coldest first

#### **Some tuning hints**

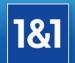

- Before tuning anything else, tune your caches!
  - look at /proc/slabinfo
  - don't buy more expensive hardware if you are not sure that you really need it
- Theory of cache tuning: Denning ~1968
  - aka Workingset Theory
  - description at blkreplay.org

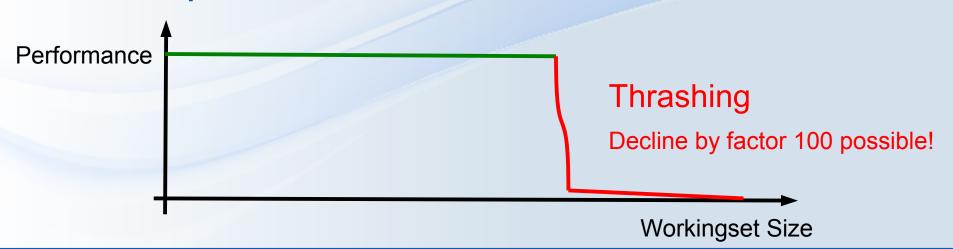

#### IO Stack Details (1) by Werner Fischer & co

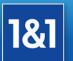

## The Linux I/O Stack Diagram

version 1.0, 2012-06-20 outlines the Linux I/O stack as of Kernel version 3.3

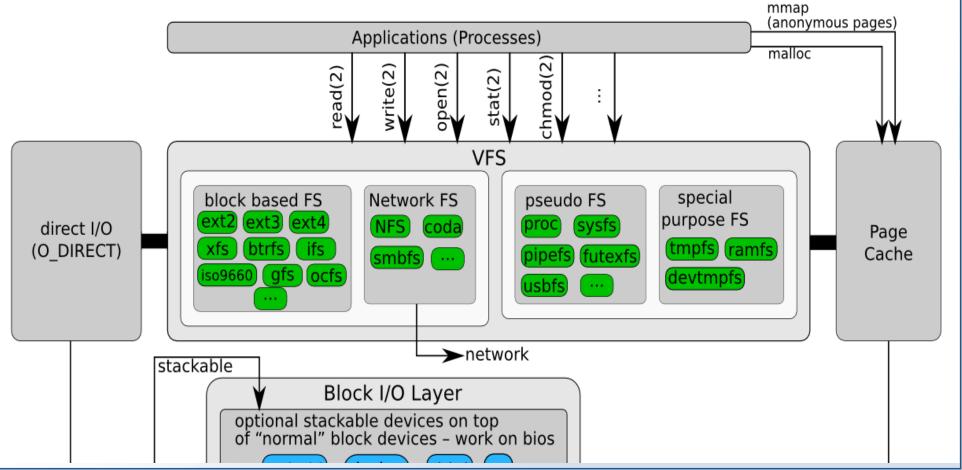

® 1&1 Internet AG 2012

### IO Stack Details (2) by Werner Fischer & co

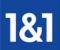

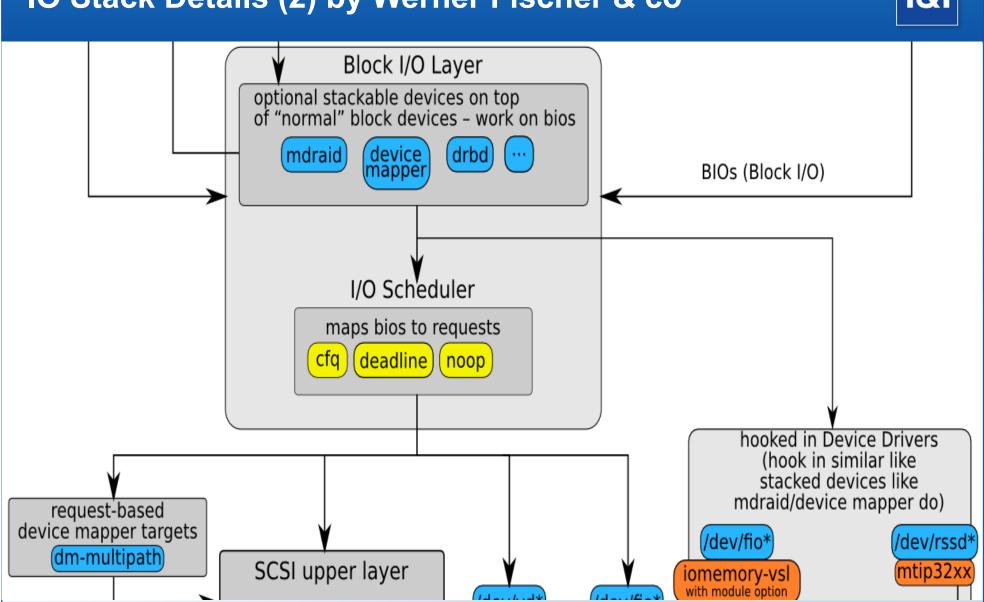

#### IO Stack Details (3) by Werner Fischer & co

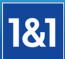

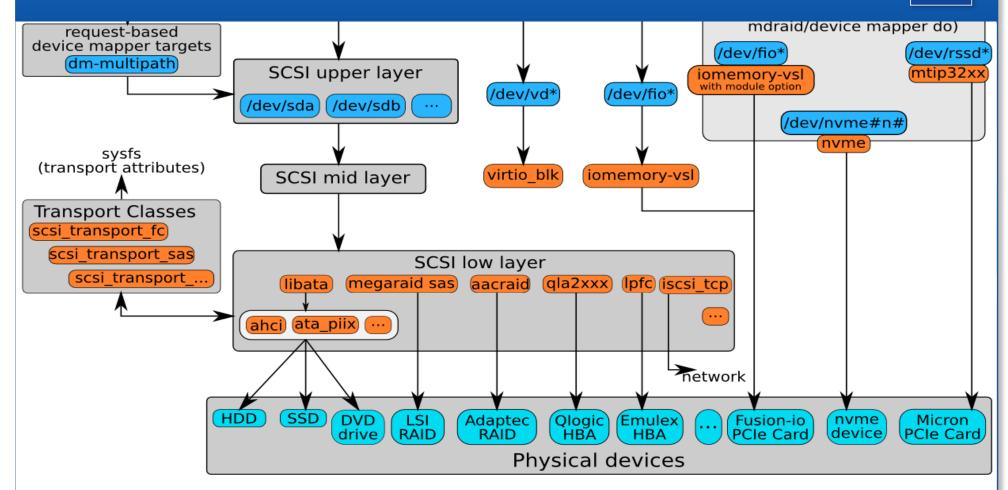

The Linux I/O Stack Diagram (version 1.0, 2012-06-20) http://www.thomas-krenn.com/en/oss/linux-io-stack-diagram.html Created by Werner Fischer and Georg Schönberger License: CC-BY-SA 3.0, see http://creativecommons.org/licenses/by-sa/3.0/